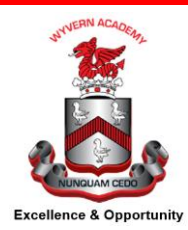

## **Post-16 Transition Support Level 2 Diploma in Motor Vehicle**

## **Transition Project**

**In preparation for your course, you should aim to look at and familiarise yourself with the following resources to help you practise some of your tasks.**

## **Knowledge Topics – Practising the basics**

Within the Motor Vehicle department in Darlington College, they have purchased an online interactive resource which all prospective students have been given free access to.

This way you can still experience the type of things you will be learning within the College. We hope you enjoy the taster session on the interactive programme and wish you all well.

Below are your log in details and attached are the instructions of how to get on to the interactive programme.

Your username is your **e-mail** address you used to apply to the college. Your Password is your **last name**.

If there are any issues there is also a self-register code which you can use it is : 6943ef

## **Additional resources**

<https://www.goconstruct.org/learn-about-construction/find-the-role-for-you/ultimate-quiz/> <https://www.goconstruct.org/learn-about-construction/>

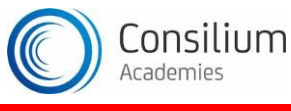